Finite Element Simulation of Microwave Structures for Experiments in Quantum Computing

K. V. Salunkhe<sup>1</sup>, S. Kundu<sup>1</sup>, S. Hazra<sup>1</sup>, A. Bhattacharjee<sup>1</sup>, G. Bothara<sup>1</sup>, M. P. Patankar<sup>1</sup> & R. Vijayaraghavan<sup>1</sup> 1. Department of Condensed Matter Physics and Materials Science, Tata Institute of Fundamental Research, Mumbai, India

- Cosine potential  $\rightarrow$  Energy levels unequally spaced
- Excitation will coherently oscillate between bottom two level to form a **Quantum bit.**

**SUPERCONDUCITNG QUANTUM BITS:**

Harmonic Oscillator:

- Parabolic potential →Energy levels equally spaced
- Excitation → Coherent state

Anharmonic Oscillator:

- Perfect electric boundary condition is used at the waveguide surface.
- Qubit and cavity should lie in the 4-8 GHz band.
- Qubit-Cavity coupling and detuning should be adjusted for the validity of dispersive approximation.

2<sup>nd</sup> harmonic mode of Cavity(9.3 GHz)

3<sup>rd</sup> harmonic mode of Cavity(11.93 GHz)

Energy Vs Junction phase

• In dispersive regime  $(|\omega_q - \omega_{cav}| \gg g)$ , interaction is given by Jaynes-Cummings

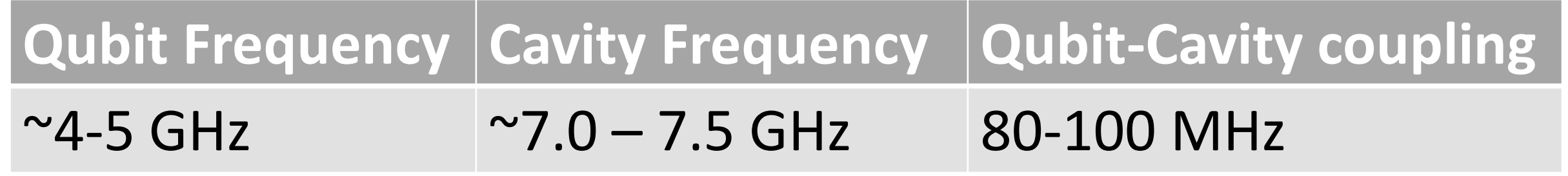

Typical parameters for the Qubit+Cavity system

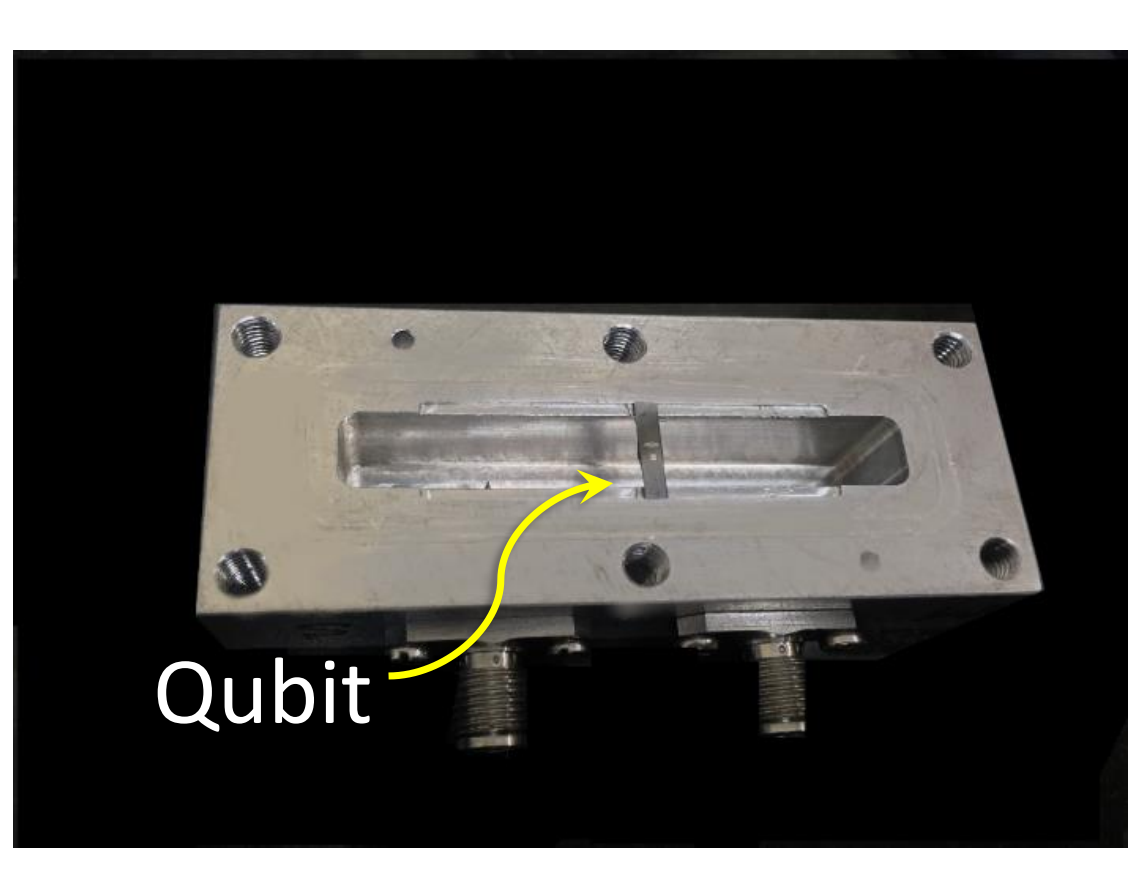

Qubit placed inside 3D waveguide cavity

Qubit in 2D Transmission line cavity

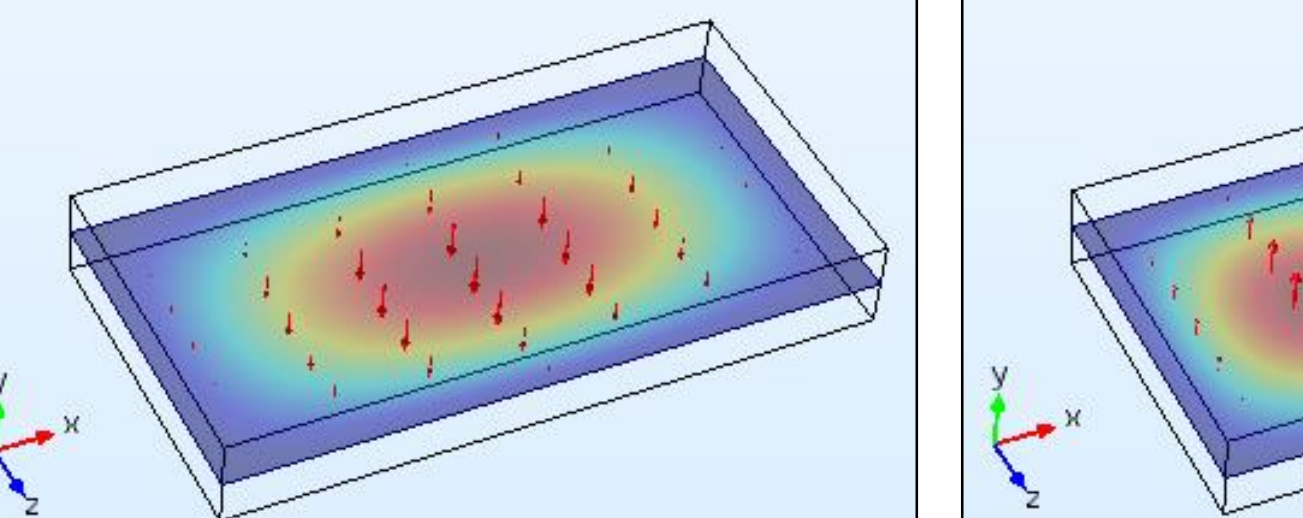

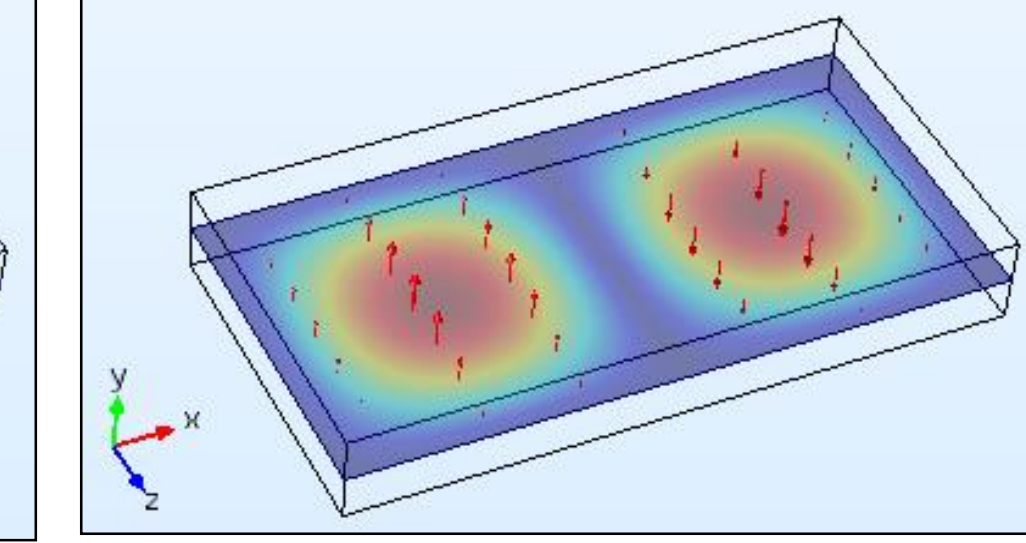

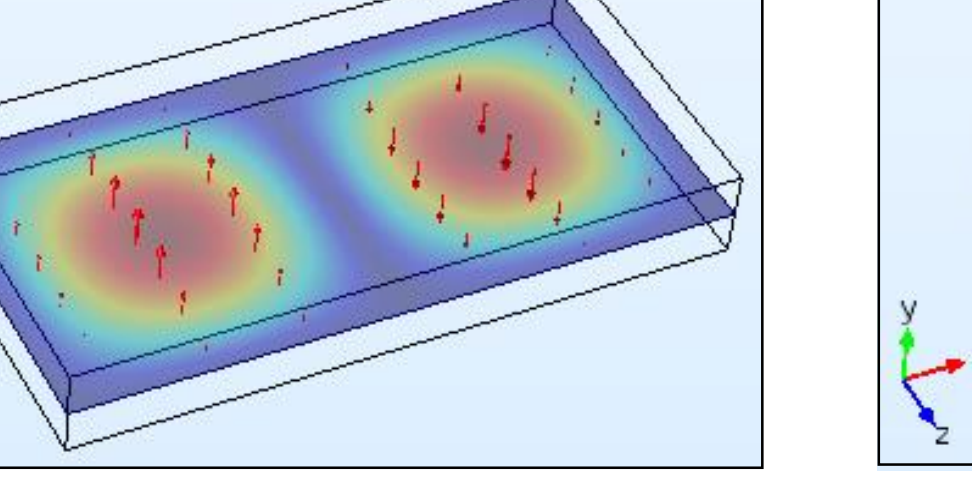

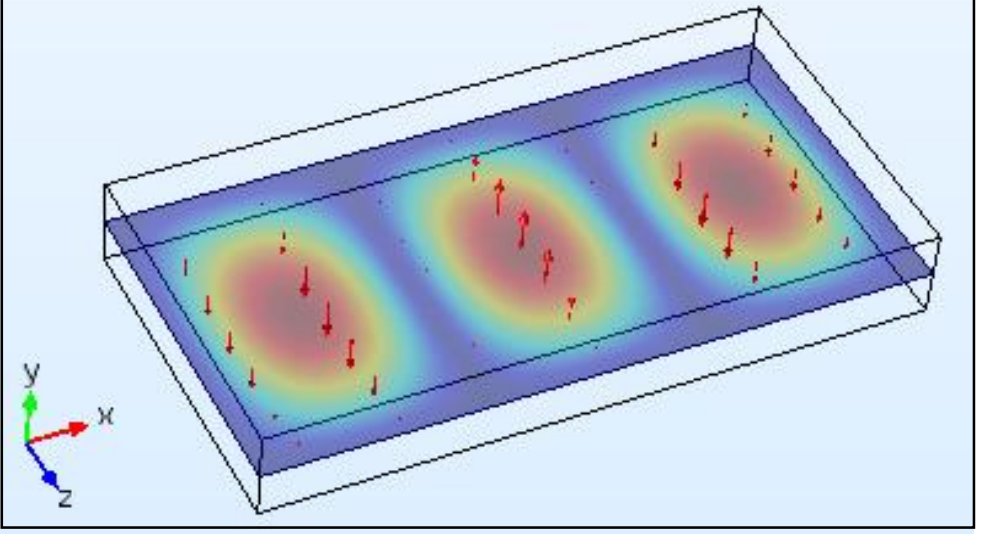

 $|e\rangle$ 

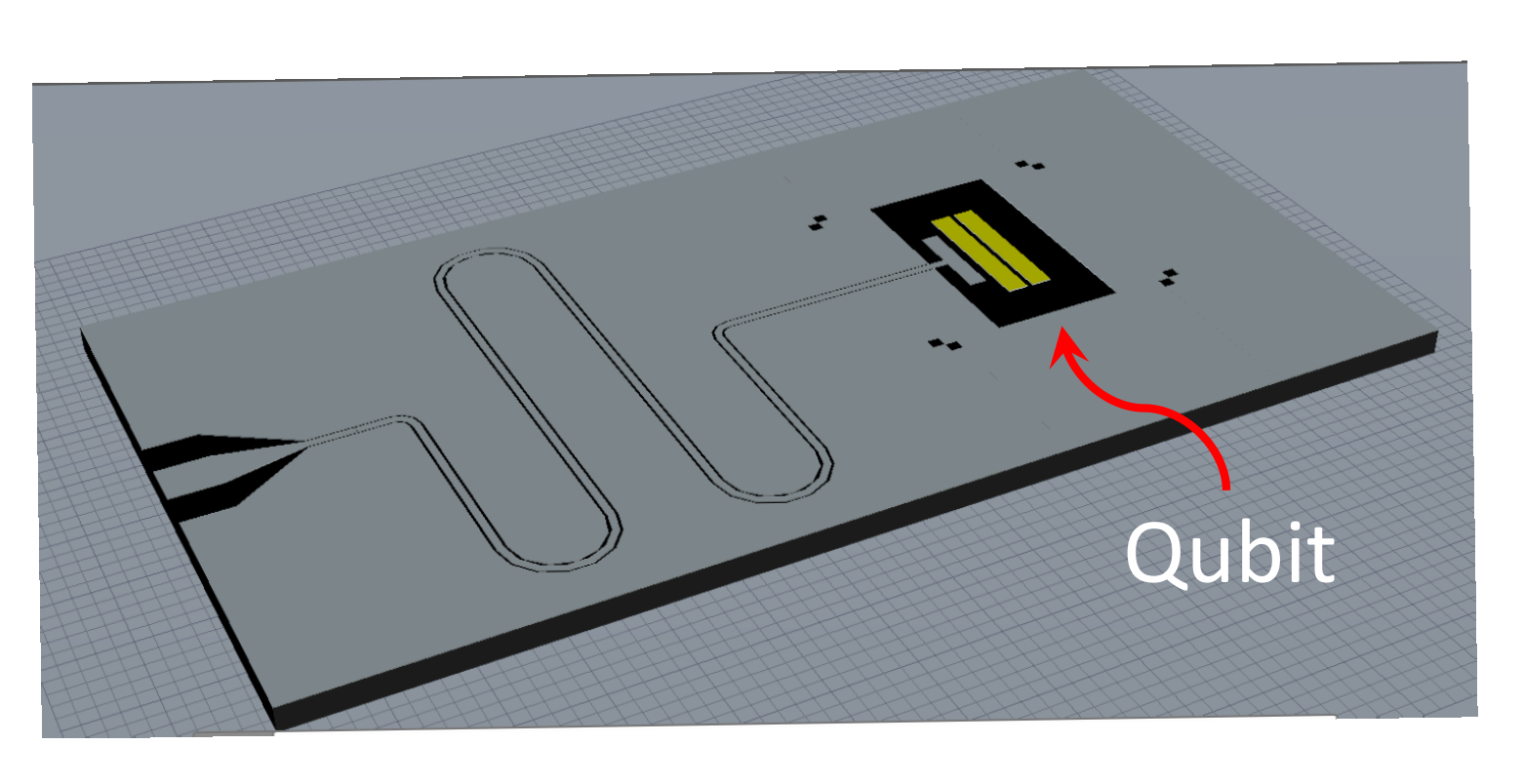

 $\circ$ 

- Excitation port is defined
- between qubit pads
- $Y(\omega)$  is computed using COMSOL® 0.00 by terminating other ports with 50 Ω load.

## **IMPLEMENTATION IN SUPERCONDUCTING QUBITS:**

## **ELECTROMAGNETIC SIMULATION:**

Fundamental mode of Cavity(7.3 GHZ)

- Capacitance is estimated using  $Q = CV$ .
- Voltage terminals are defined at each qubit pad.
- C12 is estimated by computing charge Q1 at terminal 1 by keeping voltage at terminal 1,  $V_1 = 0$ .
- This can be extended to the multi-pad structure and capacitances can be estimated using  $Q_i = Ci_j V_j$ . All Cik's are estimated by keeping Vk=1 and rest at zero.

• Fundamental mode frequency is 7.3 GHz and other modes are well above such that one can ignore them by limiting the band of operation.

## **REFERENCES**:

[1]A. Wallraff, et.al. *Nature* **volume 431**, pages162–167 (2004) [2]EM Purcell, Phys. Rev. **69**, 674 – Published 1 June 1946 [3] A.A. Houck, et.al. Phys. Rev.Lett. 101, 080502 (2008)

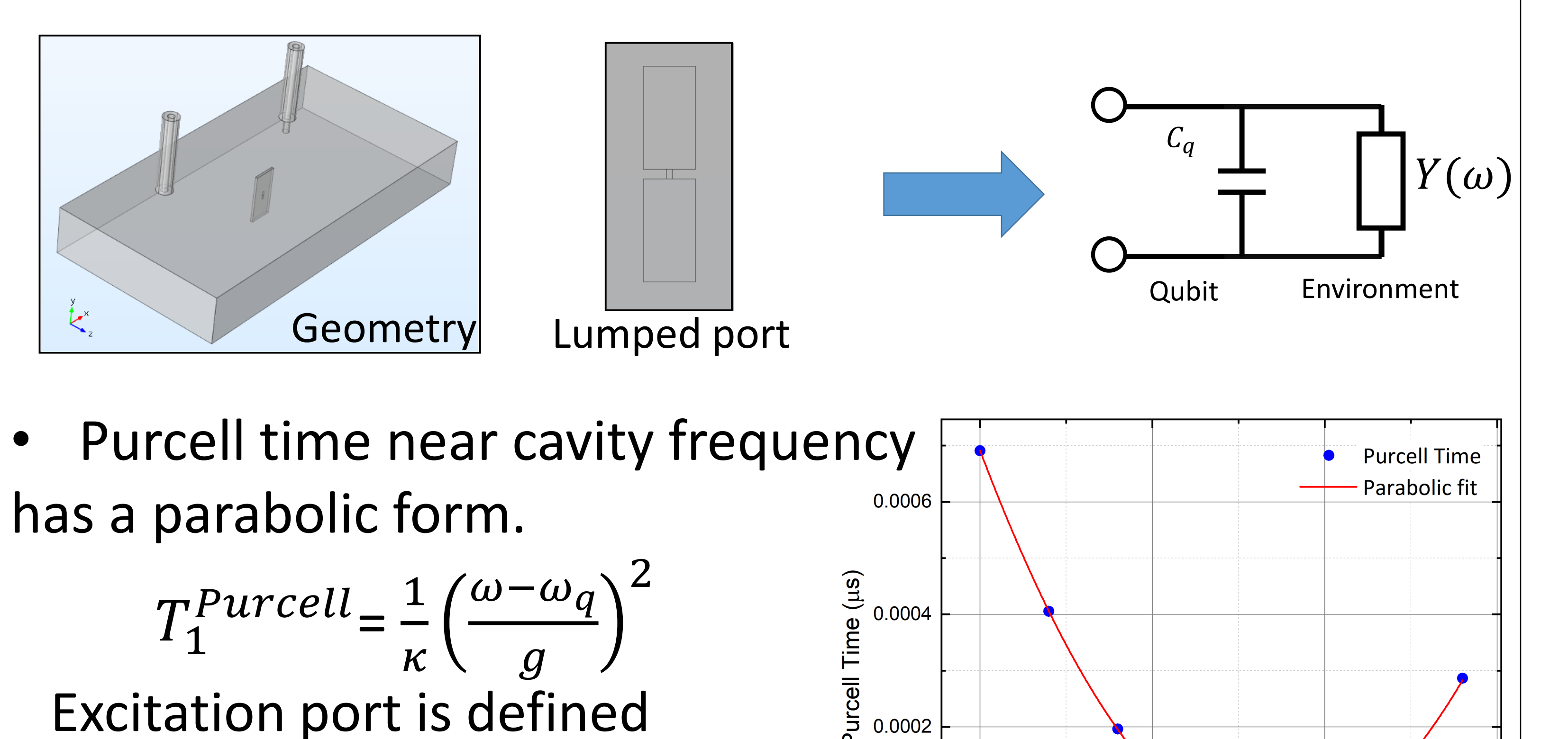

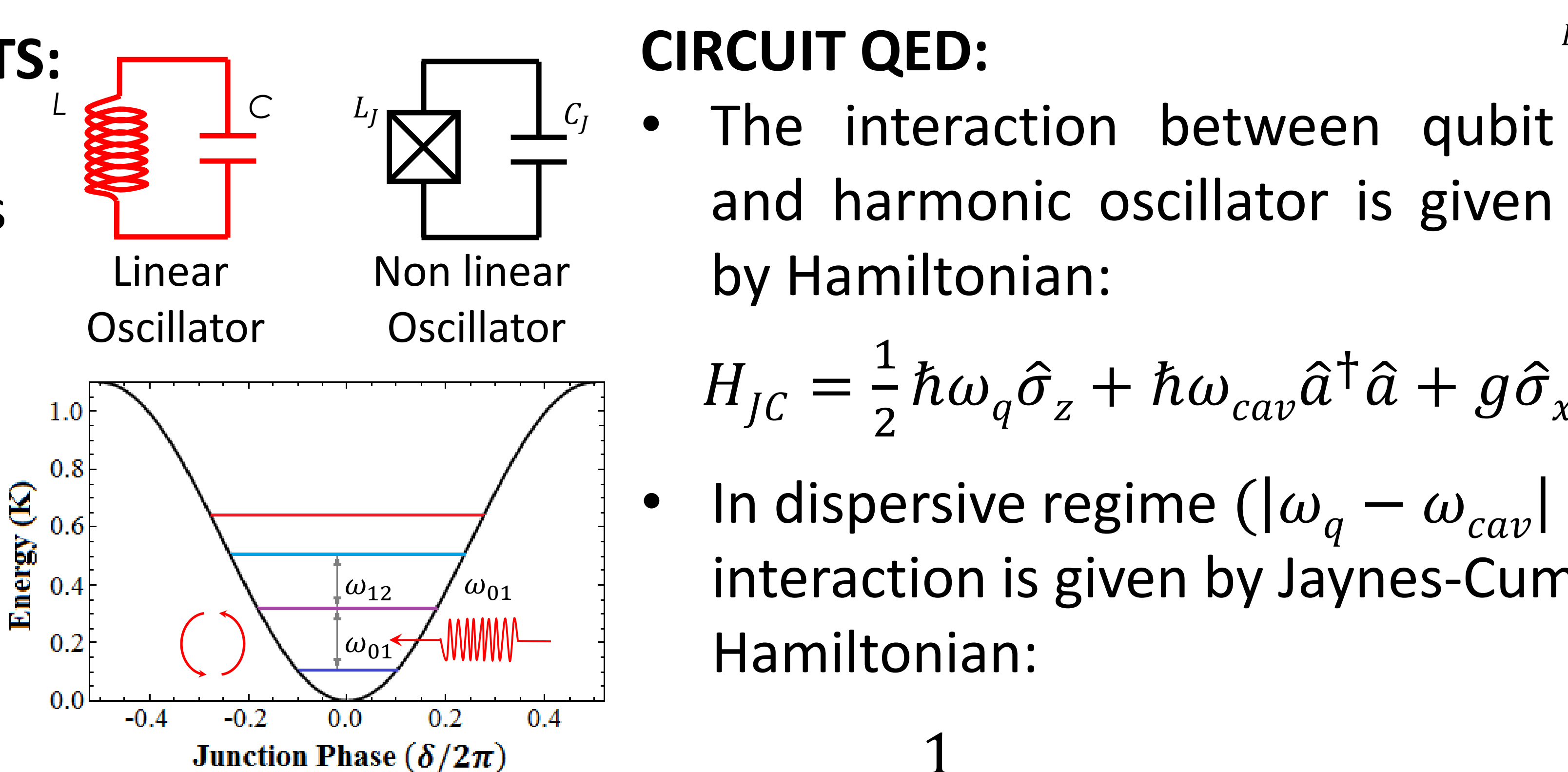

$$
T_1^{Purcell} = \frac{C_q}{Re[Y(\omega)]}
$$

• Coupling is estimated by using parabolic fit for values extracted from COMSOL® .

$$
\begin{array}{c|c}\n\hline\n\text{0002}\n\end{array}\n\qquad\n\begin{array}{c|c}\n\hline\n\text{G} = 74.80 \text{ MHz} \\
\hline\n\text{6.840} & 6.845 \\
\hline\n\text{Frequency(GHz)}\n\end{array}\n\qquad\n\begin{array}{c}\n\text{Frequency(GHz)} \\
\hline\n\text{6.850} & 6.850 \\
\hline\n\text{Frequency(GHz)}\n\end{array}
$$
\n  
\n**Parabolic fit for values exported from COMSOL simulation**

Qubit Capacitor pad design and electric potential distribution Qubit prototype

Multi-pad design and electric potential distribution

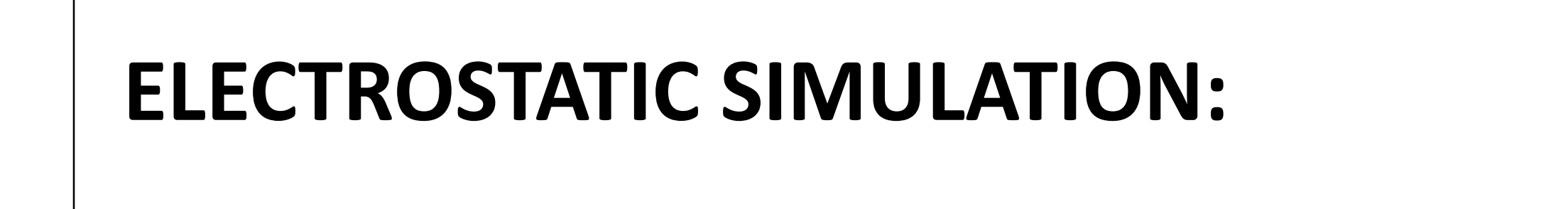

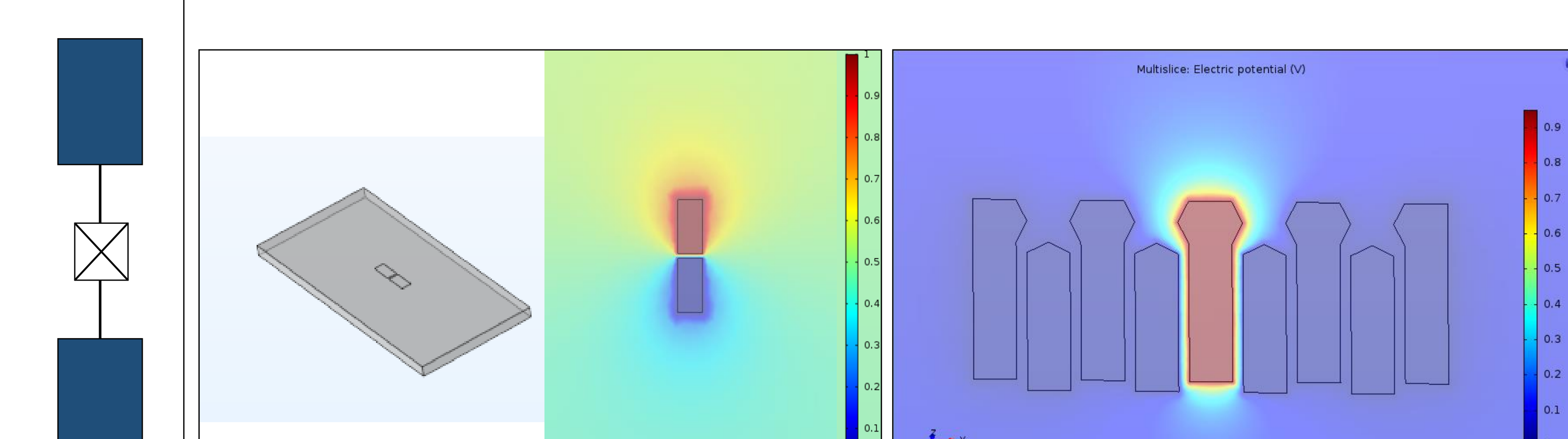

## **COUPLING ESTIMATION : PURCELL EFFECT**

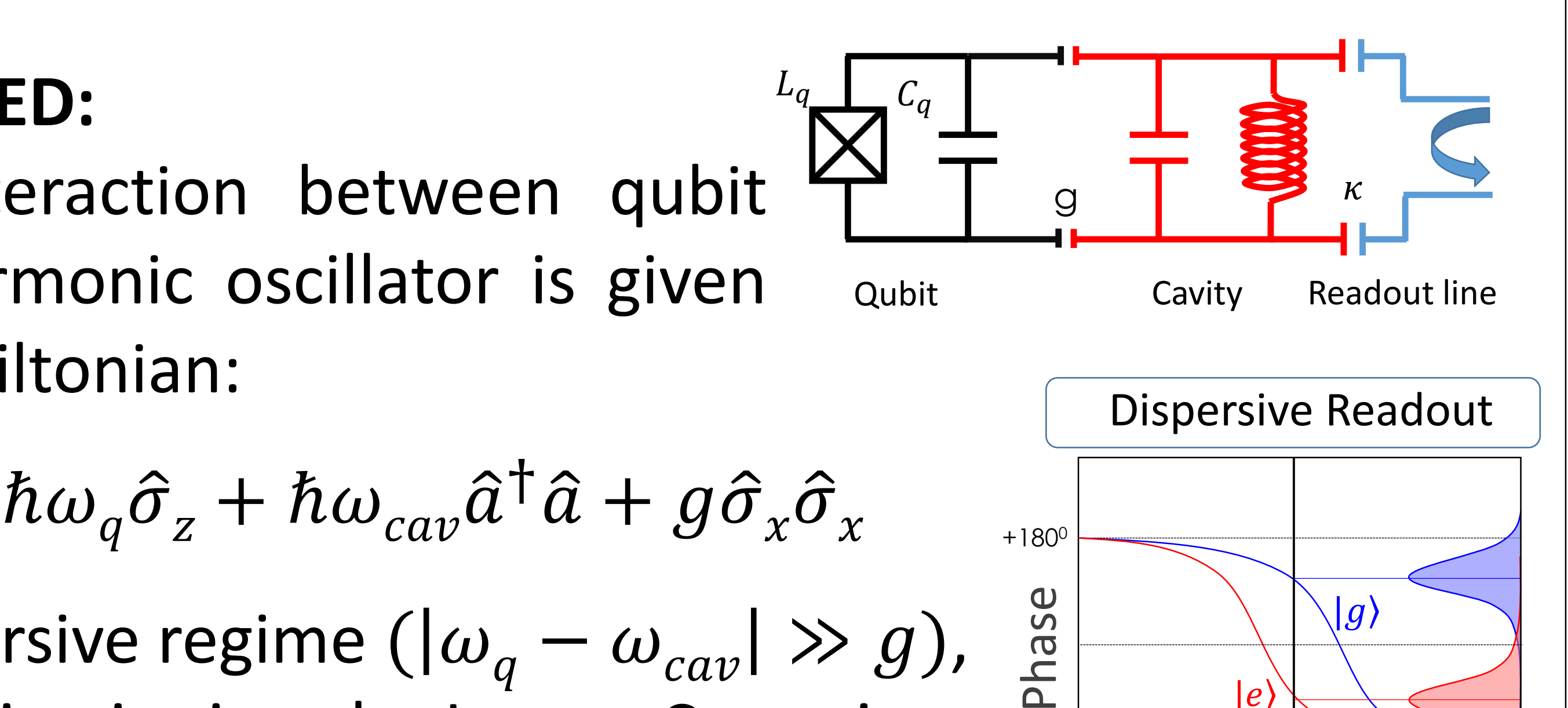

Frequency

$$
H_{JC} = \frac{1}{2} \hbar \omega_q \hat{\sigma}_z + \hbar (\omega_{cav} - \chi \hat{\sigma}_z) \left( \hat{a}^\dagger \hat{a} + \frac{1}{2} \right)
$$

Excerpt from the Proceedings of the 2019 COMSOL Conference in Bangalore